# **Multimedia-Datenbanken**

## **Kapitel 12: Erweiterung objektorientierter DBS**

Friedrich-Alexander-Universität Erlangen-Nürnberg Technische Fakultät, Institut für Informatik Lehrstuhl für Informatik 6 (Datenbanksysteme)

### **Prof. Dr. Klaus Meyer-Wegener**

Wintersemester 2002 / 2003

Technische Universität KaiserslauternFachbereich InformatikAG Datenbanken und Informationssysteme

**Dr. Ulrich Marder**

Wintersemester 2003 / 2004

# **12. Erweiterung objektorientierter DBS**

 $\Box$ **MM-Datenobjekte sind Instanzen von Klassen**

### $\Box$ **Klassenhierarchie und Vererbung**

- vereinfachen die Datenmodellierung
- •

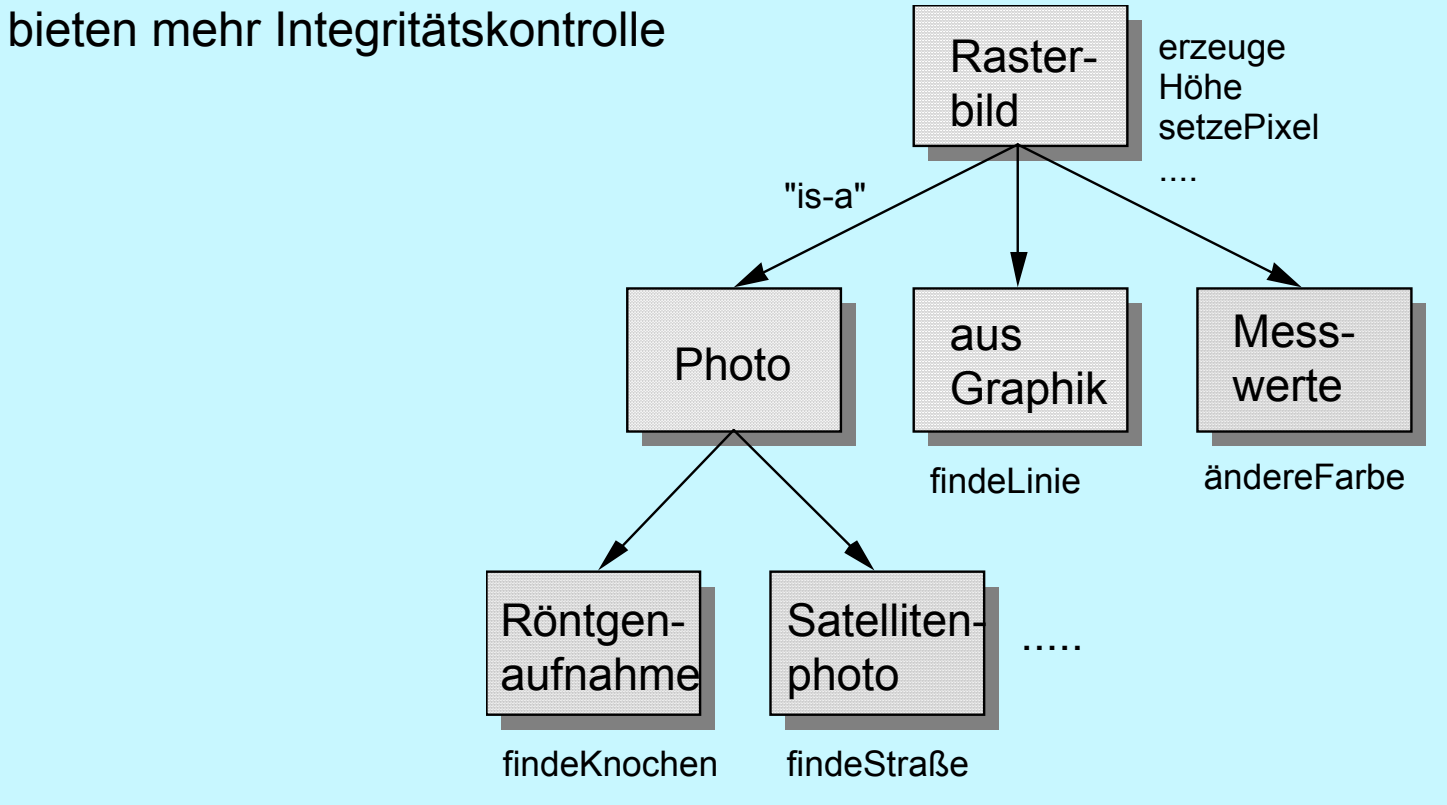

Kapitel 12: **Erweiterung objektorientierter DBS** © 2003 Prof. Dr. Klaus Meyer-Wegener © 2003 Prof. Dr. Klaus Meyer-Wegener **Erweiterung objektorientierter DBS** 

# **Erweiterung objektorientierter DBS (2)**

### **Vererbung**

- alle Methoden, die auf Instanzen der Klasse "Rasterbild" anwendbar sind (d. h. die oben eingeführten Operationen des Datentyps IMAGE), sind auch auf die Instanzen der Subklassen anwendbar
- jedes Foto kann als Rasterbild behandelt werden

## **Spezialisierung**

- • die Subklassen können eigene Methoden hinzufügen, die nur auf ihre Instanzen angewendet werden können
- •eine Operation "findeKnochen" kann auf ein Röntgenbild angewendet werden, aber nicht auf andere Bilder

## **Überdeckung**

- die Subklassen können Methoden, die sie ererben, neu implementieren
- wenn man weiß, dass ein Rasterbild aus einer Graphik gewonnen wurde, kann man "findeLinie" sehr viel einfacher (und zuverlässiger) implementieren, als wenn man von einem beliebigen Rasterbild ausgehen muss

## **Erweiterung objektorientierter DBS (3)**

### **Anwendungen**

- definieren eigene Subklassen
- und bekommen zahlreiche Methoden "geschenkt"

## **Systeme, Prototypen**

- Vielfalt!
- subtile Unterschiede in den Konzepten
- Vereinheitlichung: ODMG, noch nicht verbreitet
- •keine Unterstützung für Zeitabhängigkeit!

## **Einsatz**

- • noch zu früh, sich mit kritischen Anwendungen auf eines der Systeme zu verlassen
- • Erfahrungen sammeln! Anwendungen (Programme) wegwerfen und reimplementieren

## **ORION als Beispiel**

### **allgemein:**

- MCC (Austin, Texas)
- seit ca. 1985: Entwicklung eines Multimedia-DBS
- •frühe Entscheidung: muss objektorientiert sein
- • Prototyp-Implementierung in Common LISP auf Symbolics und auf SUN auf dem Markt unter dem Namen ITASCA (geringe Bedeutung)
- voll objektorientiert

## **Multimedia Information Manager (MIM)** [Woel87b]

- Paket von Klassen und Methoden("Class Library" unter ORION)
- erweiterbar: eigene Subklassen für spezielle Formate

## **Spezialität:**

• auch Geräte (E/A und Speicher) als Objekte modelliert, genauer: Teile und Einstellungen

## **Ausgabegeräte**

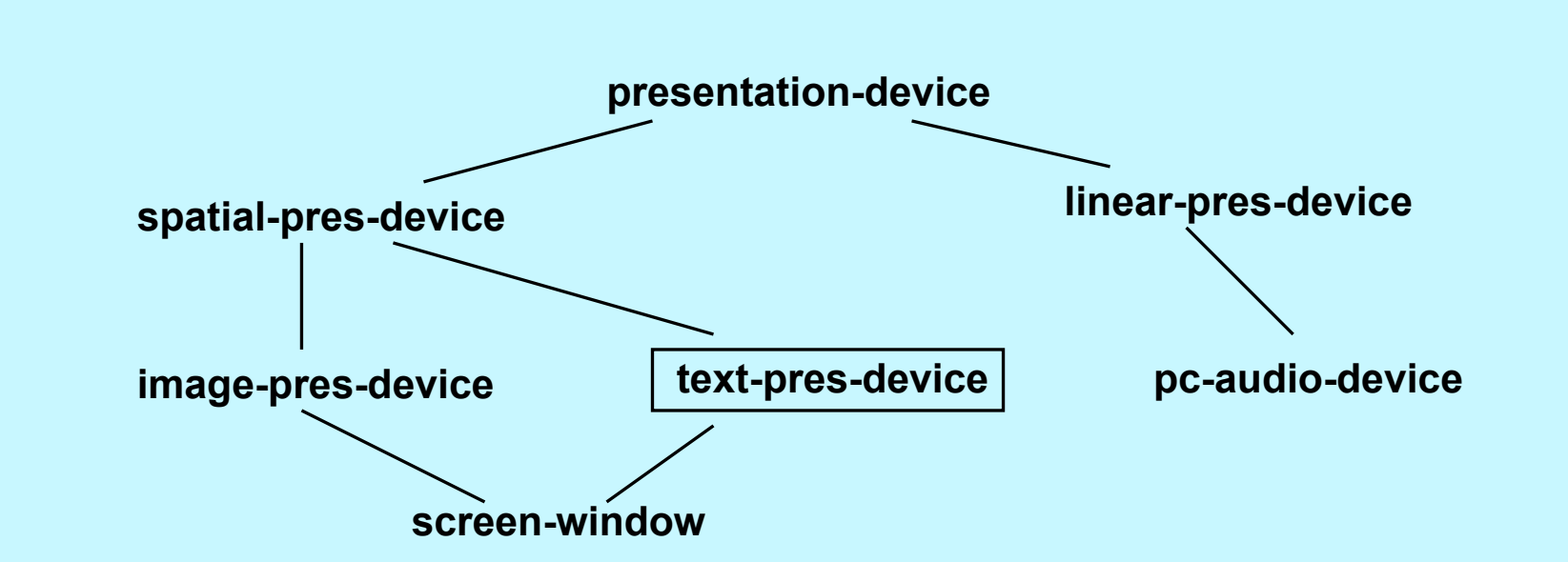

**Anmerkung: umrahmte Klassen gehören nicht zum Lieferumfang, sondern stellen mögliche Benutzer-definierte Erweiterungen dar.**

### $\Box$ **Instanzen beschreiben außer Gerät auch noch:**

- •wo dargestellt wird (z. B. Position)
- welcher Teil eines MM-Objekts dargestellt wird

 **ein physisches Gerät also durch mehrere Instanzen dargestellt ("Ausgabeformate")**

# **Ausgabegeräte (2)**

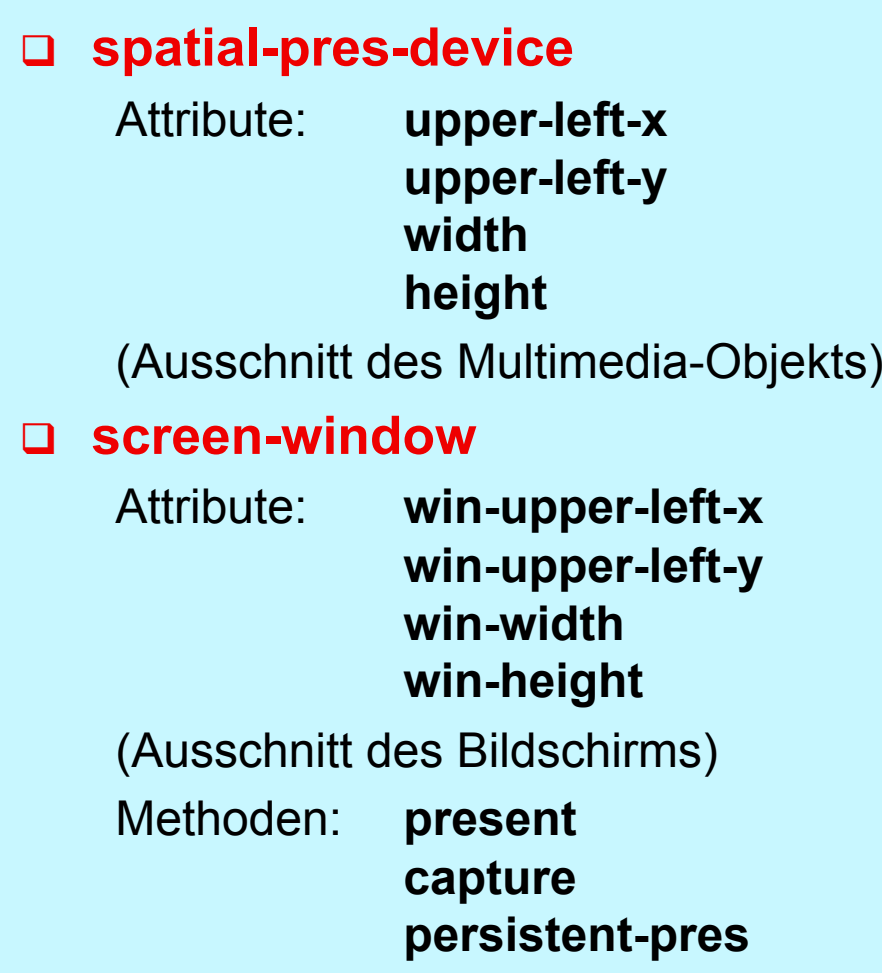

# **Eingabegeräte**

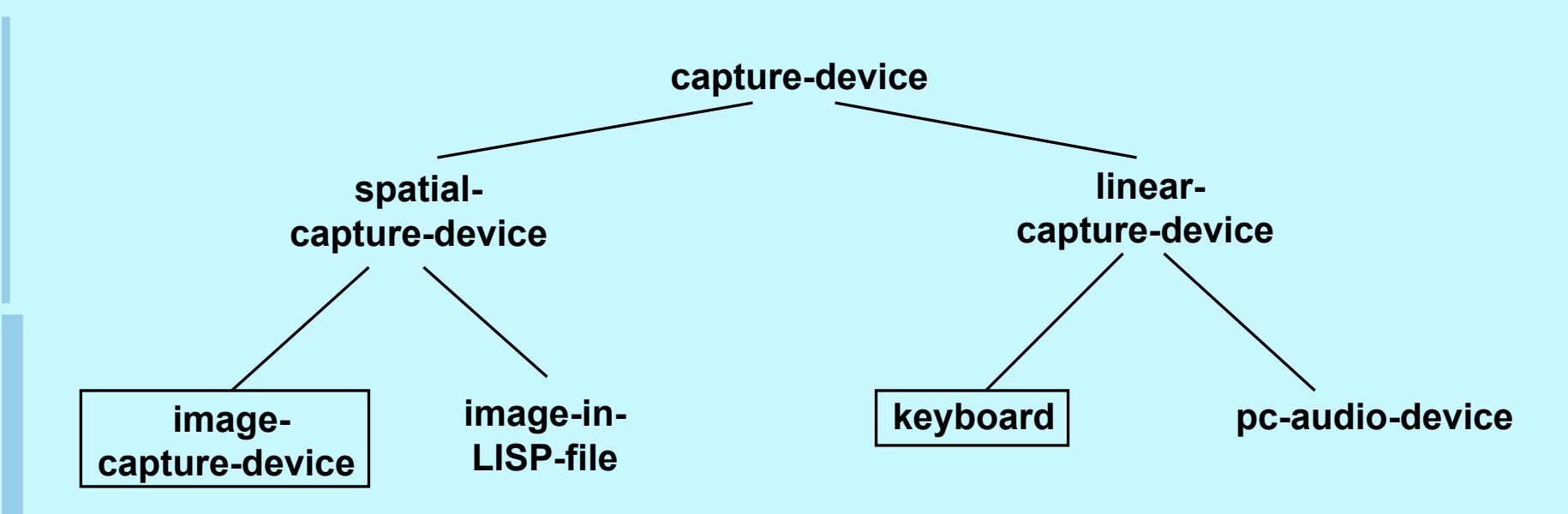

### $\Box$ **Instanzen wieder mehr als die spezifischen Geräte:**

- •welcher Teil eines Multimedia-Objekts erfasst wird
- •Einstellung des Geräts

# **Eingabegeräte (2)**

### **spatial-capture-device**

Attribute: **upper-left-x upper-left-y widthheight**

### $\Box$ **image-capture-device**

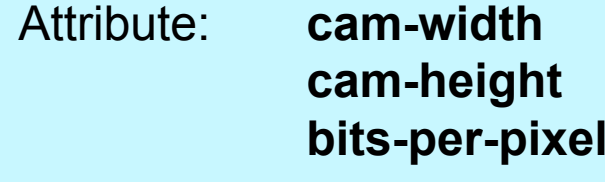

Methoden:**capture**

## **Gespeicherte Objekte**

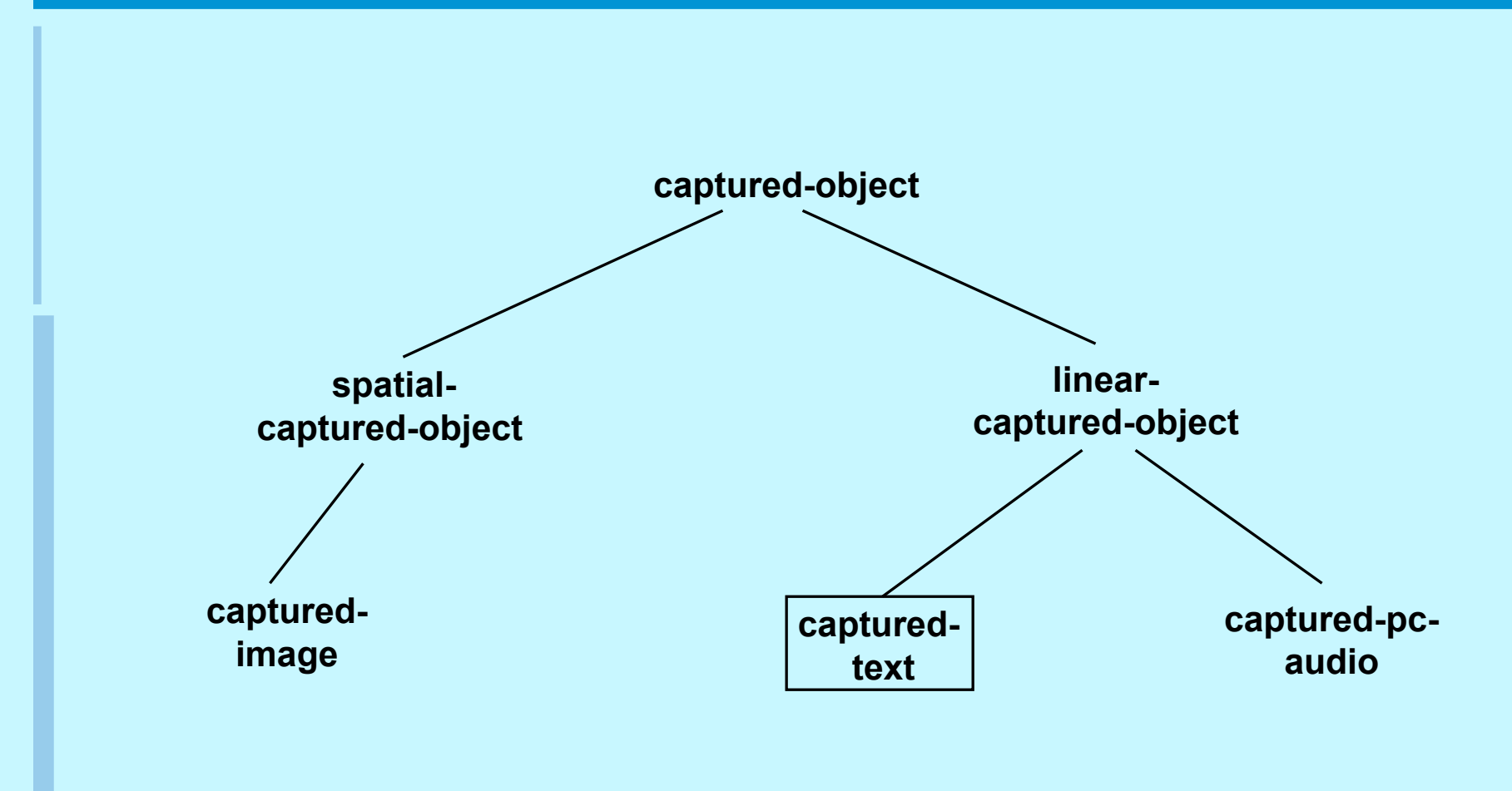

### $\Box$ **Attribute von captured-object:**

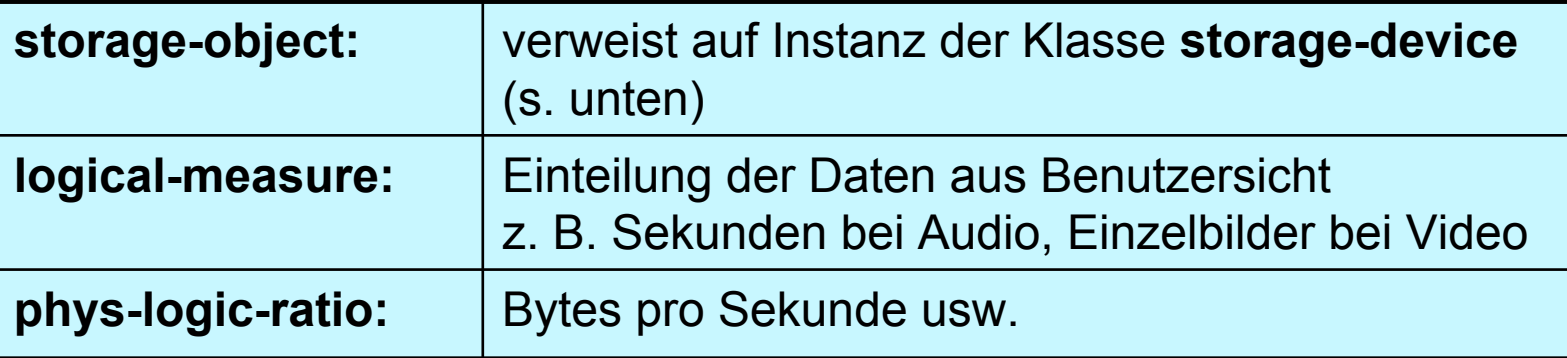

### **Attribute von spatial-captured-object:**

- **width**
- $\bullet$ **height**
- $\bullet$ **row-major:** Abspeicherung zeilenweise oder spaltenweise
- •**bits-per-pixel**

(Registrierungsdaten)

# **Speichergeräte**

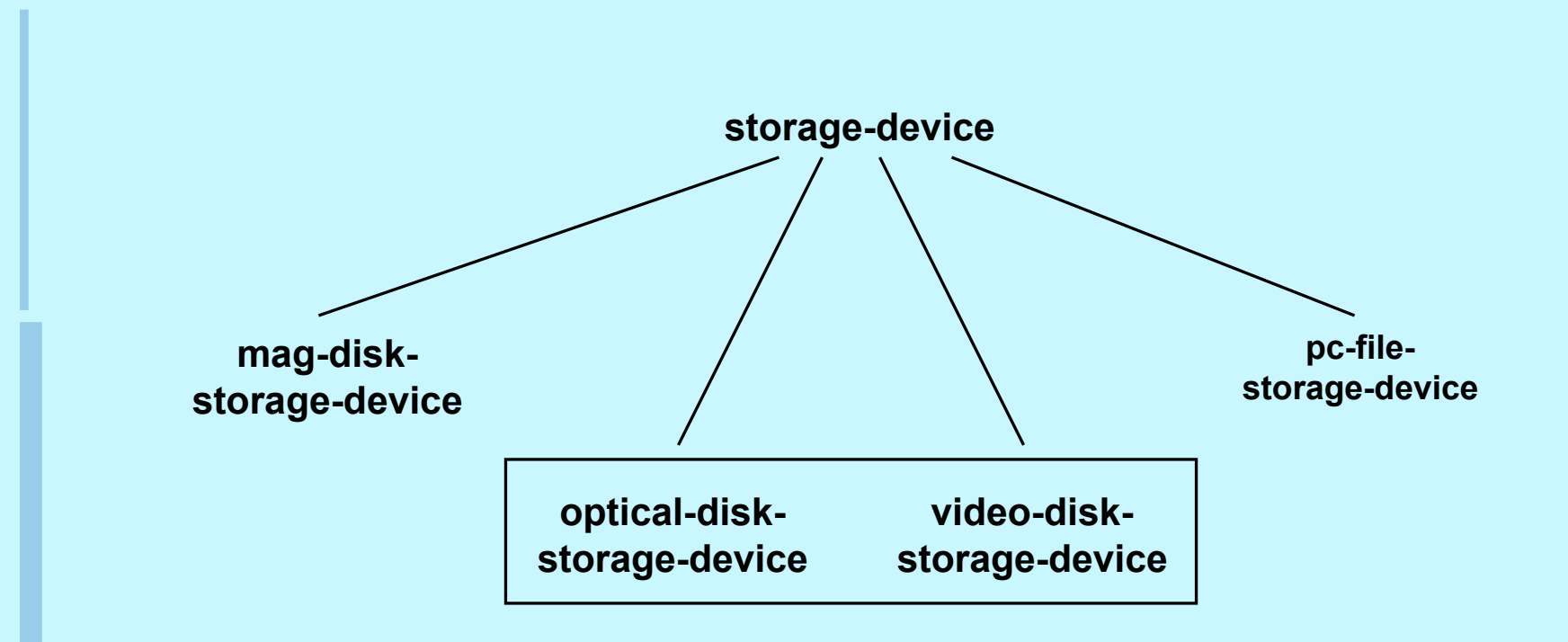

• beschreiben nur den Teil eines Speichers, der von einem Multimedia-Objekt genutzt wird

# **Speichergeräte (2)**

## **Attribute von mag-disk-storage-device:**

•**block-list:**

Blocknummern aller physischen Blöcke, die das Multimedia-Objekt belegt

### • **allocated-block-list:**

die tatsächlich angelegten Blöcke (s. Versionen)

### $\bullet$  **min-object-size-in-disk-pages:** Anzahl der Blöcke, die bei jeder Vergrößerung des Multimedia-Objekts hinzugenommen werden

### • **seg-id:**

das Segment der Platte, in dem neue Blöcke belegt werden können

## **Ein- / Ausgabeströme**

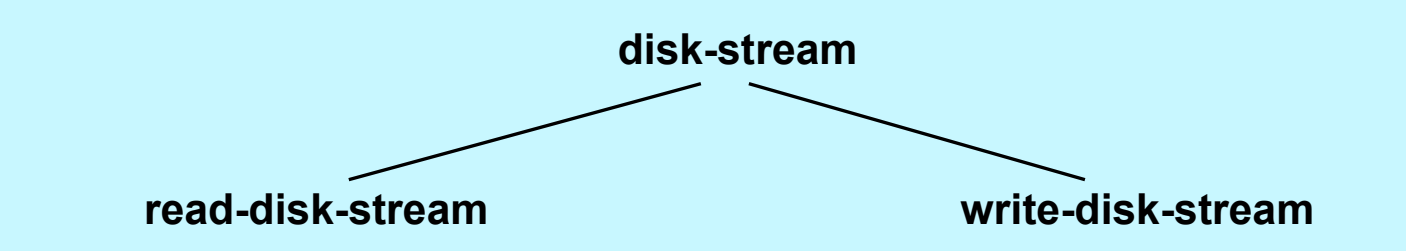

 $\Box$  **Instanzen repräsentieren einen Lese- oder Schreibvorgang; dynamisch erzeugt**

### **Attribut von disk-stream:**

- **storage-object:** Verweis auf Instanz von **storage-device**
- **Attribut von read-disk-stream:**
	- read-block-list: Cursor; nächster zu lesender Block des Multimedia-Objekts

(write-disk-stream entsprechend)

## **Ablauf einer Ausgabe-Operation**

### **am Beispiel Rasterbild**

 $\Box$ **Anwendung definiert Klasse Fahrzeug mit Attributen**

**Abbildung** : captured-image;

**Ausgabegerät** : image-pres-device;

## **Methode Zeige-Bild:**

• soll Bild des Fahrzeugs auf gespeichertem Gerät ausgeben; sendet Nachricht present an Gerät mit gespeichertem Bild als Parameter (in LISP-Notation!):

(message recipient parameters)

(**present** Ausgabegerät Abbildung)

- • durch Ausgabegerät identifizierte Instanz der Klasse image-pres-device führt Methode present aus
- Attribute (upper-left-x, upper-left-y, width, height) spezifizieren zu zeigenden Ausschnitt des Bildes

# **Ablauf einer Ausgabe-Operation (2)**

- Umrechnung des rechteckigen Ausschnitts in lineare Koordinaten (geht nur mit Zugriff auf das durch Abbildung identifizierte captured-image)
- dann Öffnen des gespeicherten Bildes zum Lesen: (**open-for-read** Abbildung [start-offset])
- durch Abbildung benannte Instanz von captured-image führt Methode open-for-read aus
- • erzeugt neue Instanz von read-disk-stream und liefert deren Namen (Identifier) an image-pres-device zurück
- sendet dem Stream Nachricht zum Lesen: (**get-next-block** read-disk-stream)
- Stream selbst sendet:
	- (**get-block** storage-object read-block-list)

# **Ablauf einer Ausgabe-Operation (3)**

- •Rückgabewert: Adresse Seitenpuffer mit Block
- • Stream erhöht Cursor und gibt Pufferadresse als Ergebnis der Methode get-next-block an das image-pres-device zurück
- • Instanz von image-pres-device gibt gelesenen Block auf physischem Ausgabegerät aus und gibt Puffer wieder frei: (**free-block** read-disk-stream)
- nach Lesen aller Blöcke und Freigeben der Puffer: (**close-read** read-disk-stream)
- •Stream wird wieder gelöscht

# **Ablauf einer Ausgabe-Operation (4)**

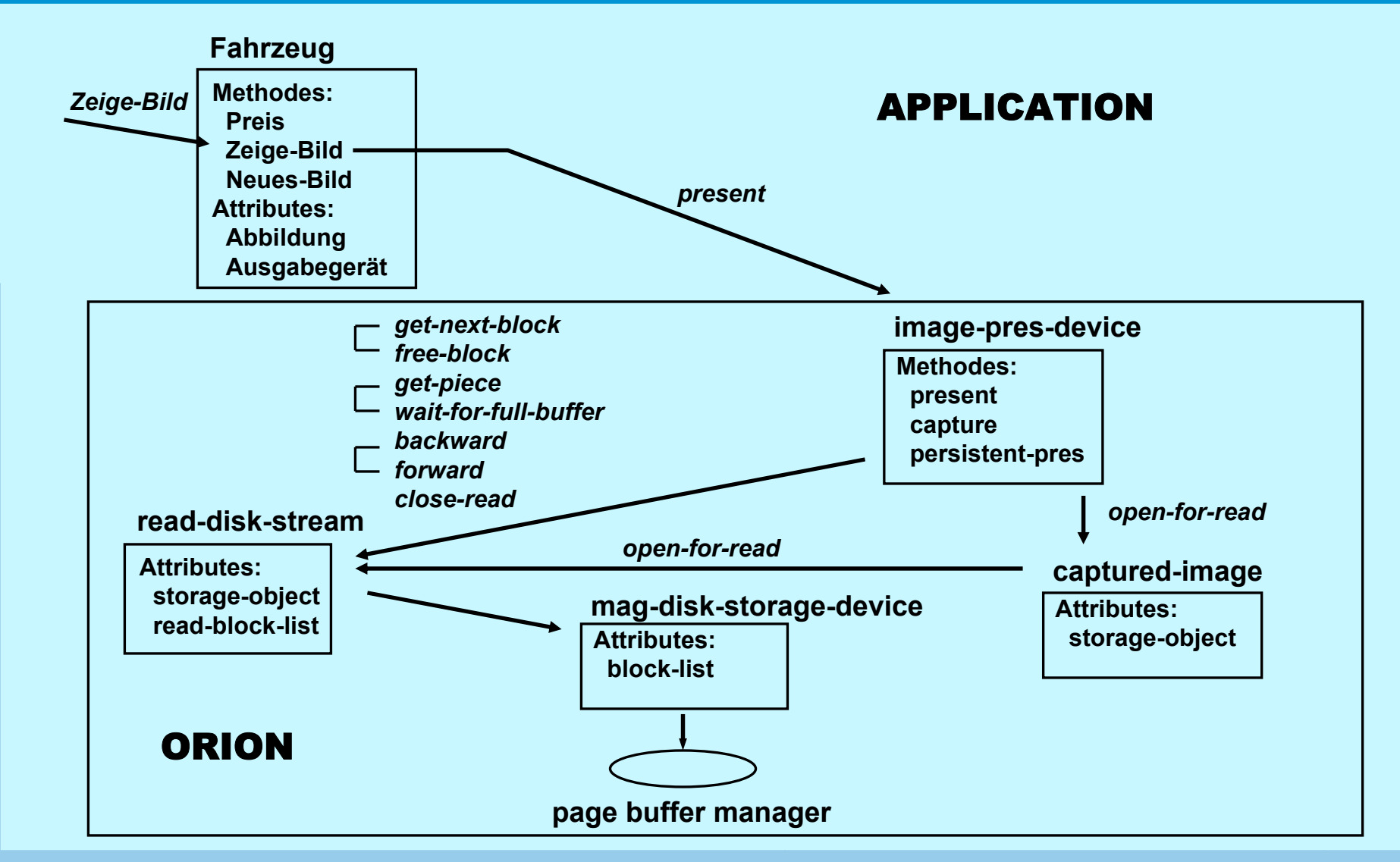

Kapitel 12: **Erweiterung objektorientierter DBS Capitel 12:** Capitel 12: Capitel 12: Capitel 12: Capitel 2004 durch Dr. Ulrich Marder Erweiterung objektorientierter DBS

# **Ablauf einer Ausgabe-Operation (5)**

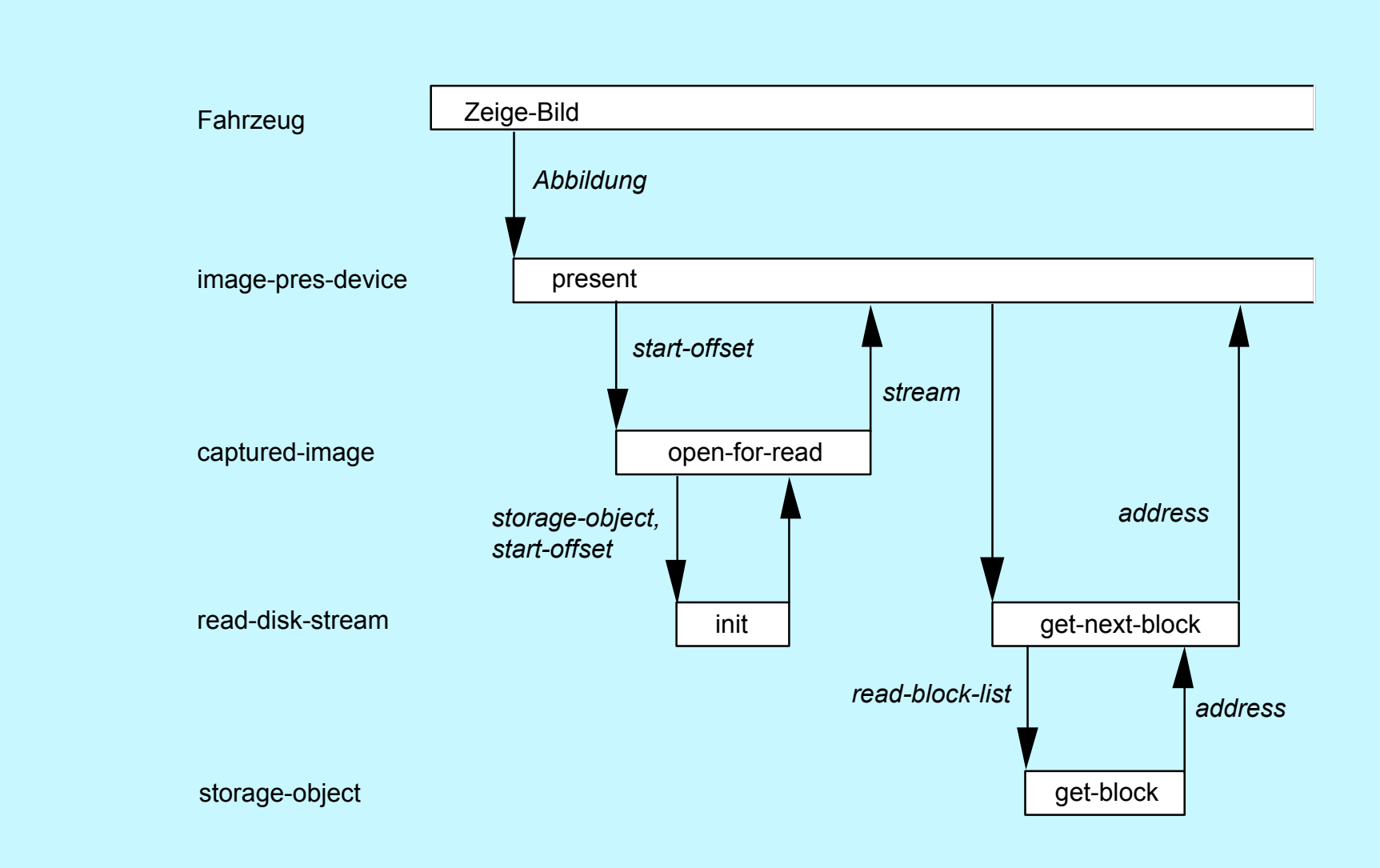

Kapitel 12: **Erweiterung objektorientierter DBS Erweiterung objektorientierter DBS** © 2003 Prof. Dr. Klaus Meyer-Wegener Erweiterung objektorientierter DBS

# **Weitere Operationen auf gespeicherten Objekten**

### **captured-object:**

### • **make-captured-object-version**

- erzeugt neue Version des captured-object wie auch seines im Attribut storage-object benannten mag-disk-storage-device
- alte und neue Version belegen zunächst dieselben Blöcke auf der Platte (s. unten)

### • **copy-captured-object**

- erzeugt Kopie des captured-object,
- aber wieder Version des mag-disk-storage-device
- d. h., Blöcke gemeinsam benutzt
- **delete-captured-object**
- • **delete-part-of-captured-object** (start-offset, delete-count)
	- ab Byte-Position start-offset so viele Bytes löschen, wie in delete-count angegeben
	- (kann zu Inkonsistenzen führen!)

## **Weitere Arten der Präsentation**

#### $\Box$ **Persistente Präsentation**

- • Multimedia-Objekt bleibt nach Ausgabe noch im (System-) Speicher, so dass Anwendung es modifizieren kann
- • kann dann von dort auch wieder in DB übernommen werden: (**capture** presentation-device captured-object physical-resource)
- •physical-resource wird von persistent-pres zurückgeliefert

### $\Box$ **Steuerung der Präsentation**

- z. B. beim Abspulen von Tonaufzeichnungen: Pause, Fortfahren, schneller Vor- und Rücklauf
- • umgesetzt in Nachrichten des presentation-device an den read-disk-stream: (**forward** read-disk-stream count) (**backward** read-disk-stream [count])
- •backward ohne count geht an den Anfang zurück
- • count muss in Bytes angegeben werden, Umsetzung der logischen Einheiten also vorher im presentation-device

## **Speicherverwaltung**

### $\Box$ **allgemein:**

- derzeit nur für Magnetplatten (mag-disk-storage-device)
- •Prinzip: kein Überschreiben existierender Seiten auf der Platte
- • Attribut block-list (s. oben) enthält Liste von block-entries mit jeweils: (block-id start-offset length)

### $\Box$ **Beispiel:**

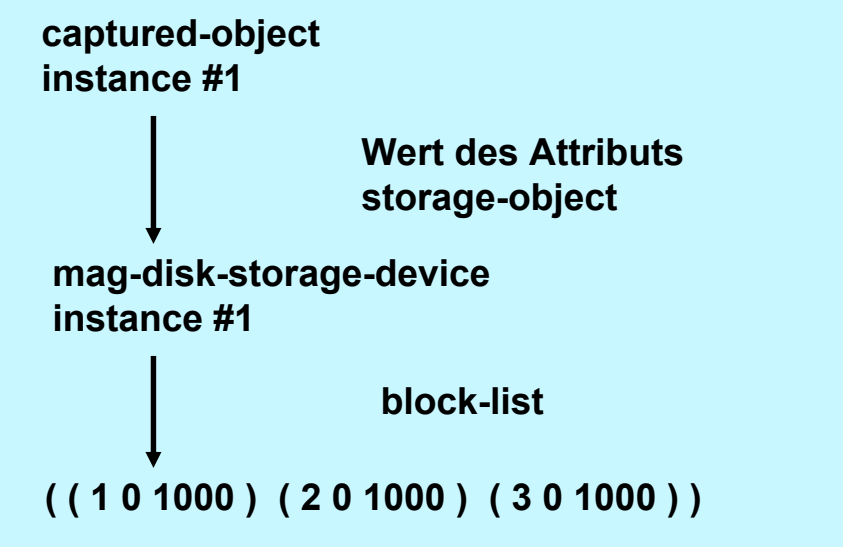

Kapitel 12: **Erweiterung objektorientierter DBS Capitel 12:** Capitel 12: Capitel 12: Capitel 12: Erweiterung objektorientierter DBS **Capitel 2003 Prof. Dr. Klaus Meyer-Wegener** Erweiterung objektorientierter DBS

# **Speicherverwaltung (2)**

#### $\Box$ **neue Version erzeugen**

- •Nachricht make-captured-object-version (s. oben) an captured-object instance #1
- •Ergebnis:

captured-object instance #2 und

mag-disk-storage-device instance #2

### $\Box$ **Änderung der neuen Version:**

•ersetze hinter den ersten 900 Byte 1200 Byte durch 1000 andere

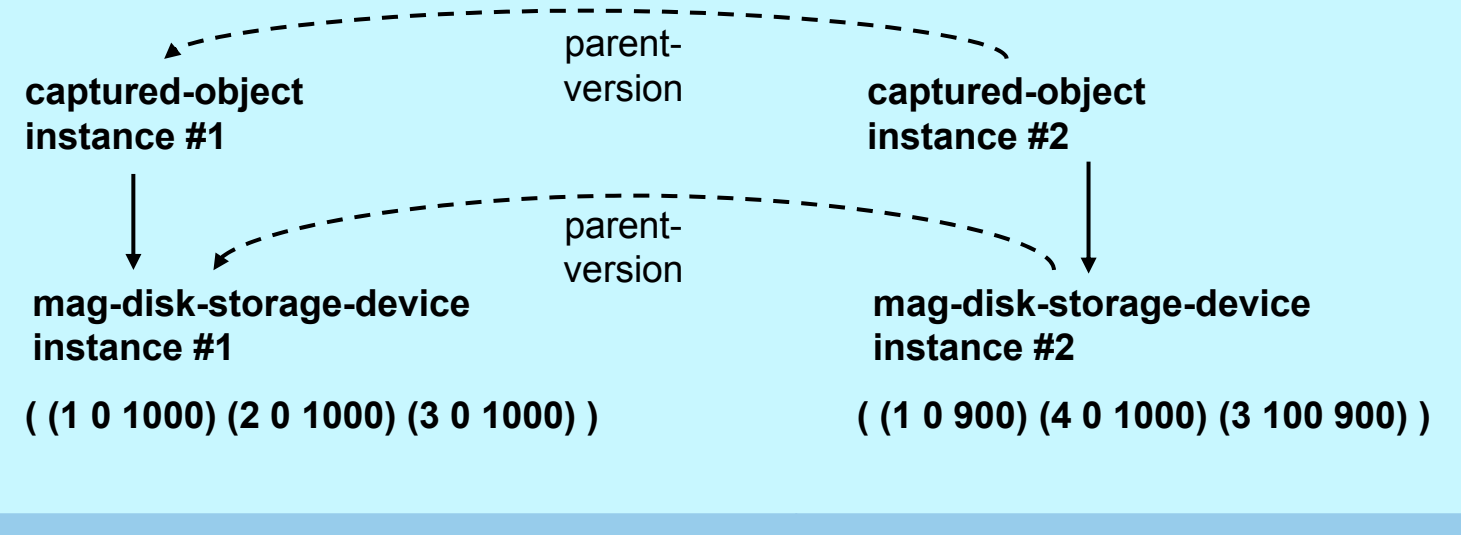

# **Speicherverwaltung (3)**

### $\Box$ **Kopie erzeugen**

- • Nachricht copy-captured-object (s. oben) an captured-object instance #1
- •Ergebnis:

captured-object instance #3 und mag-disk-storage-device instance #3

### $\Box$ **Änderung in der Kopie:**

•füge hinter ersten 400 Byte 800 Byte ein

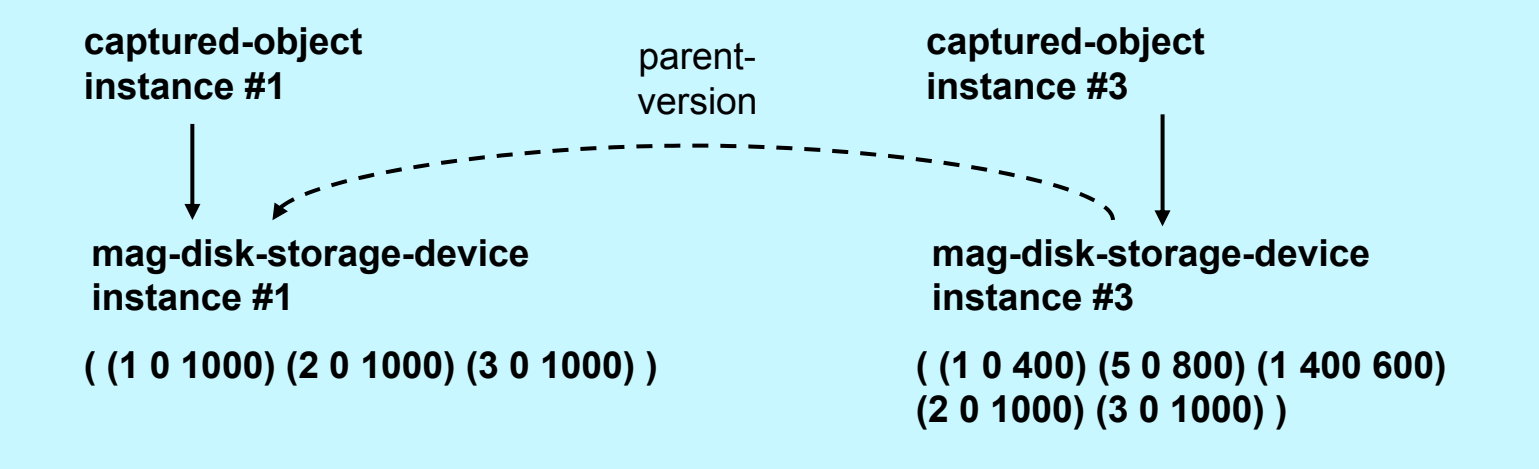

Kapitel 12: **Erweiterung objektorientierter DBS Capitel 12:** Capitel 12: Capitel 12: Capitel 12: Capitel 2004 durch Dr. Ulrich Marder Erweiterung objektorientierter DBS

## **Bewertung**

- $\Box$ **umfassender Vorschlag für ein MMDBS**
- $\Box$  **Anwender passt System durch weitere Subklassen an seine Bedürfnisse an**
- $\Box$  **offene Fragen:**
	- • Klassenhierarchie ädaquat? Methoden?
		- z. B. Einteilung der Multimedia-Objekte in eindimensionale (linear) und zweidimensionale (räumlich)
		- warum nicht visuell akustisch?
		- oder zeitabhängig statisch?
	- viele Alternativen:
		- Gerät x : zeige Bild Y
		- Bild y : stelle dich auf Gerät X dar
		- Bewertungskriterien?
	- Unterscheidung magnetische optische Platten notwendig?
		- abstrakter: Direktzugriffspeicher, sequenzielle Speicher, Write-Once-Speicher o. ä.
	- •Suche? Zeitabhängigkeit?